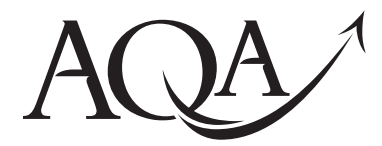

**Electronics** 

**Data Sheet**

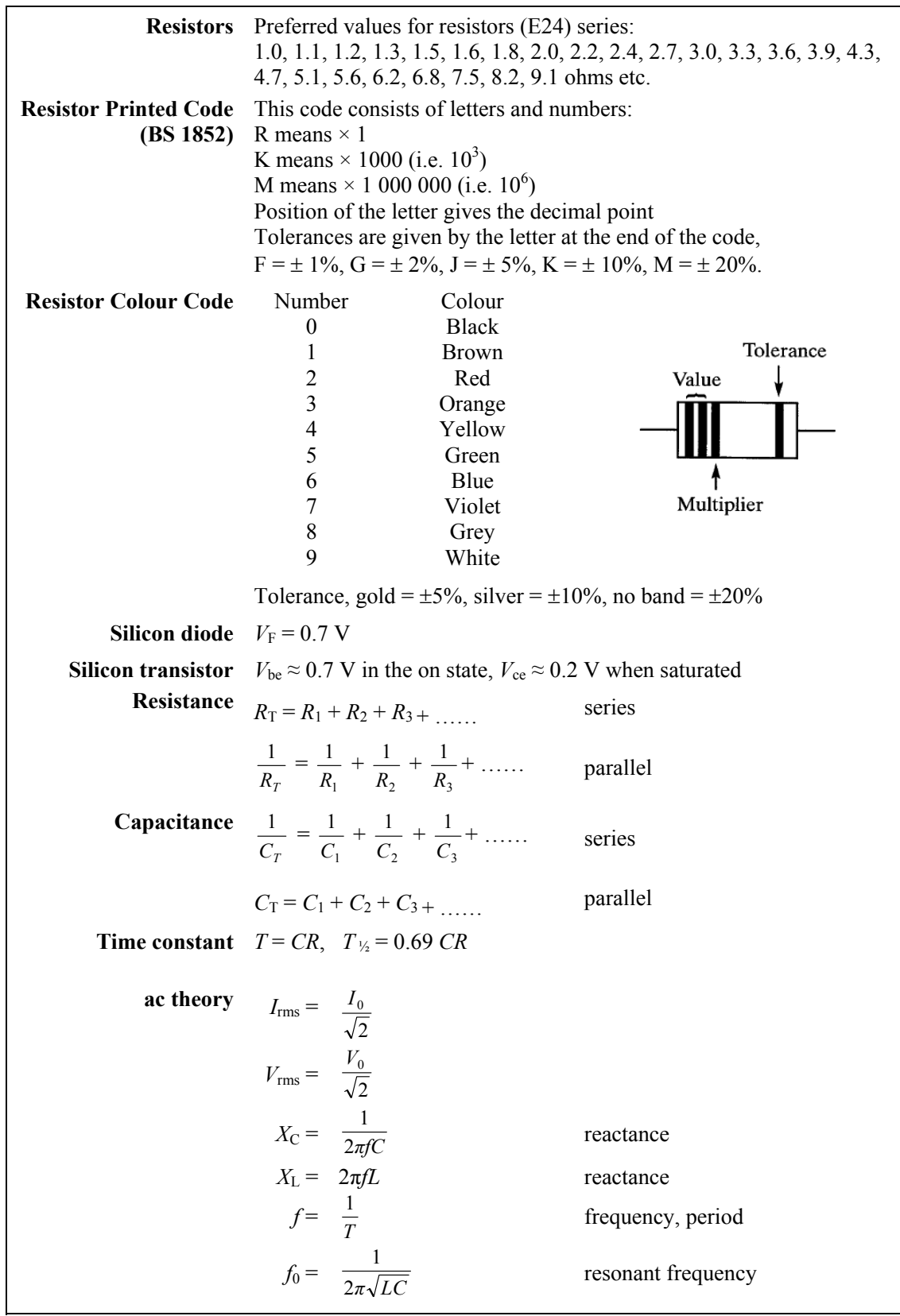

This insert page should not be sent to the examiner

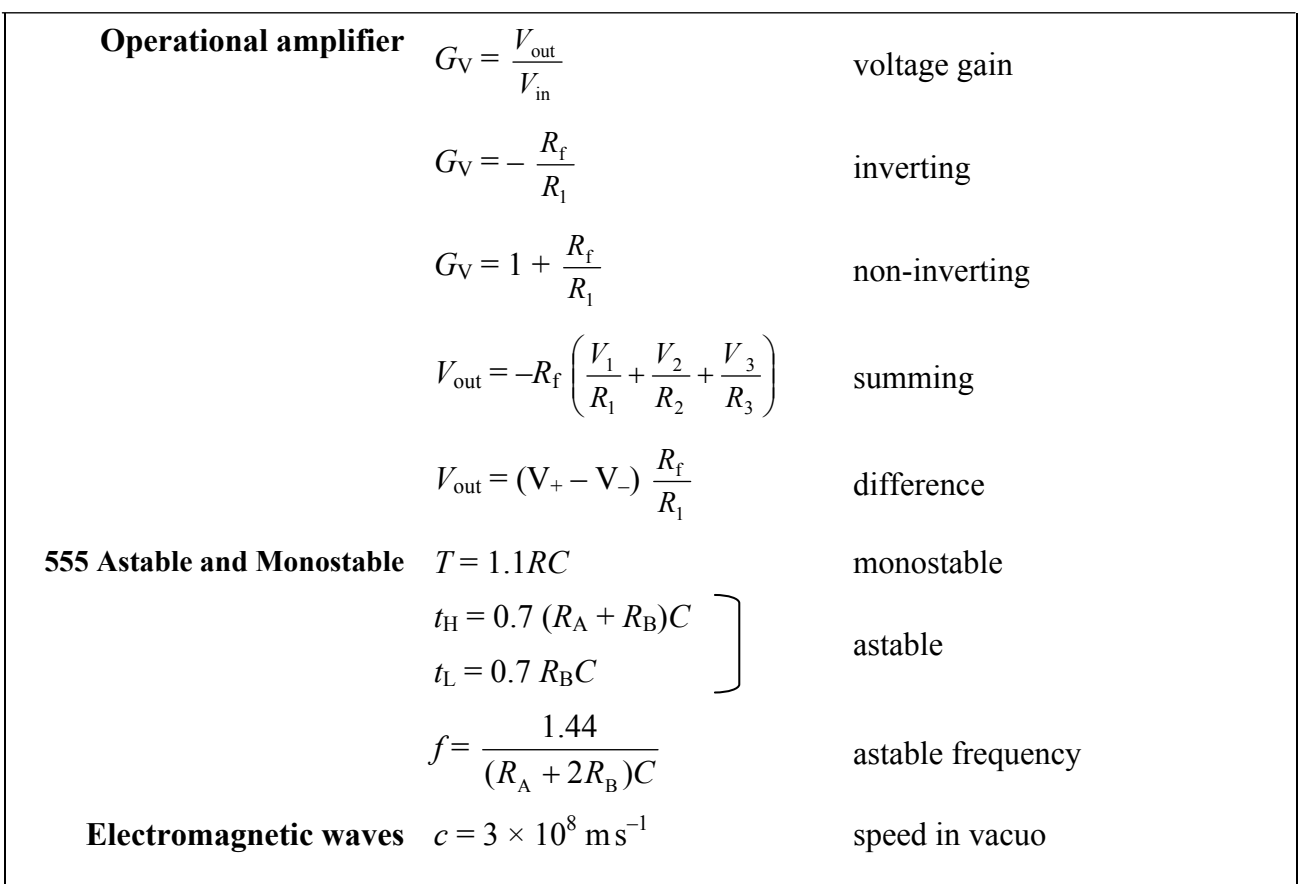

## **Assembler language microcontroller instructions**

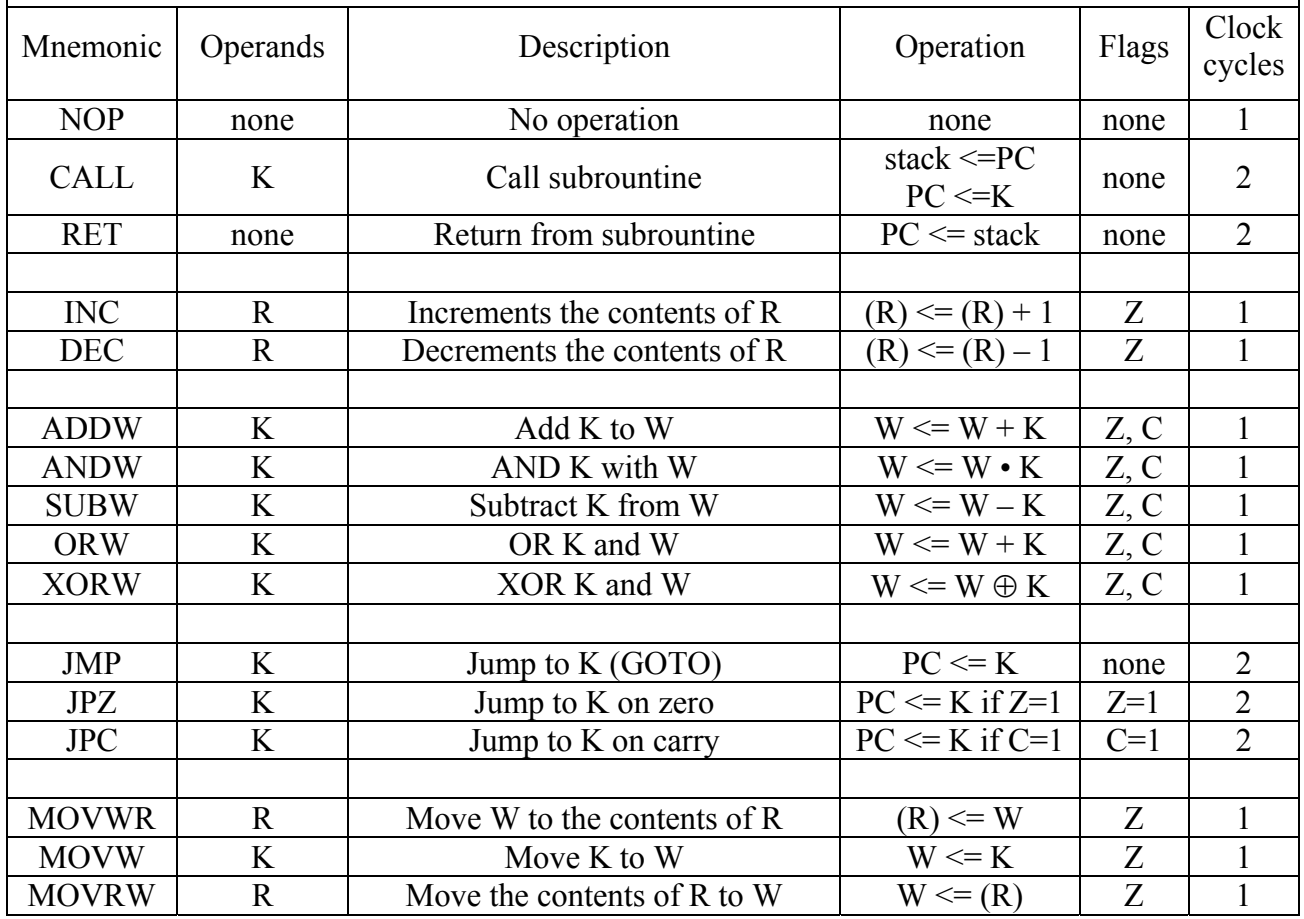